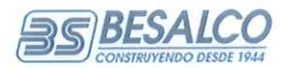

## **DECLARACIÓN DE RESPONSABILIDAD**

**RUT**  $: 92.434.000 - 2$ RAZÓN SOCIAL : BESALCO S.A.

En Sesión de Directorio de fecha 29 de octubre de 2018, las personas abajo indicadas tomaron conocimiento de la información financiera y se declaran responsables respecto a la veracidad de la información incorporada en el presente informe referido al 30 de septiembre de 2018, de acuerdo al siguiente detalle:

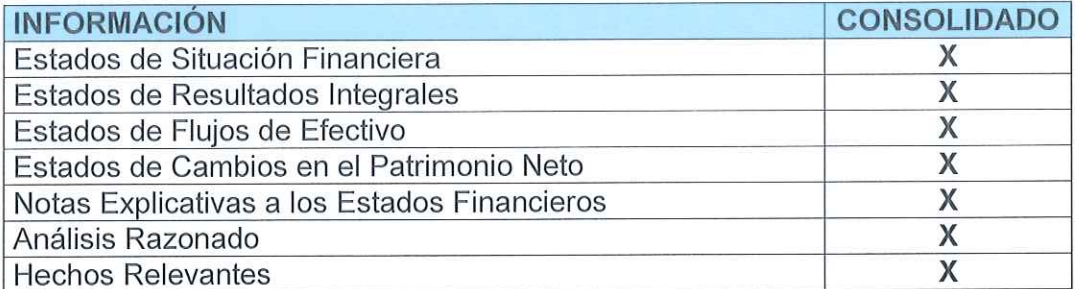

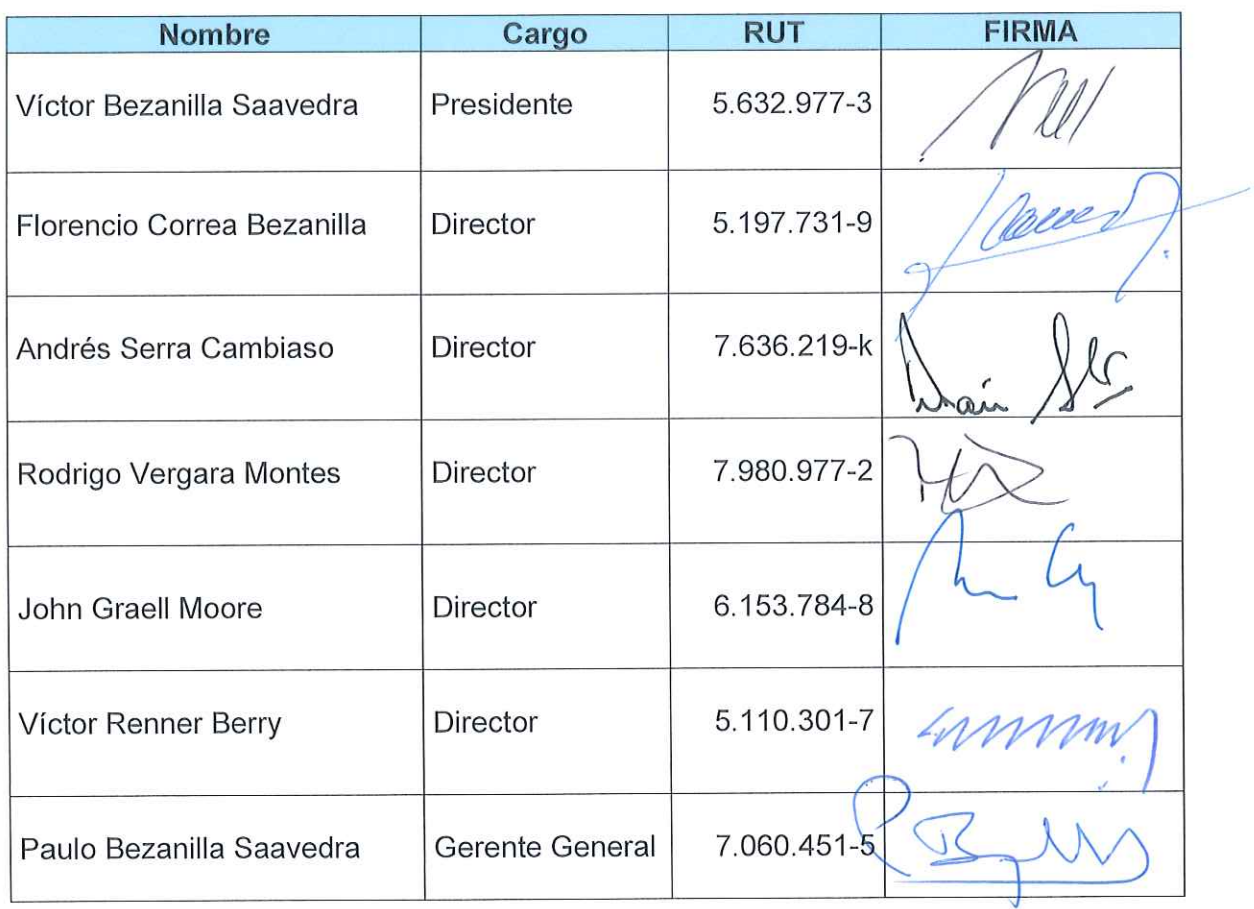